# **Pacifica Ingest Documentation**

**David Brown**

**Jan 18, 2019**

## Contents:

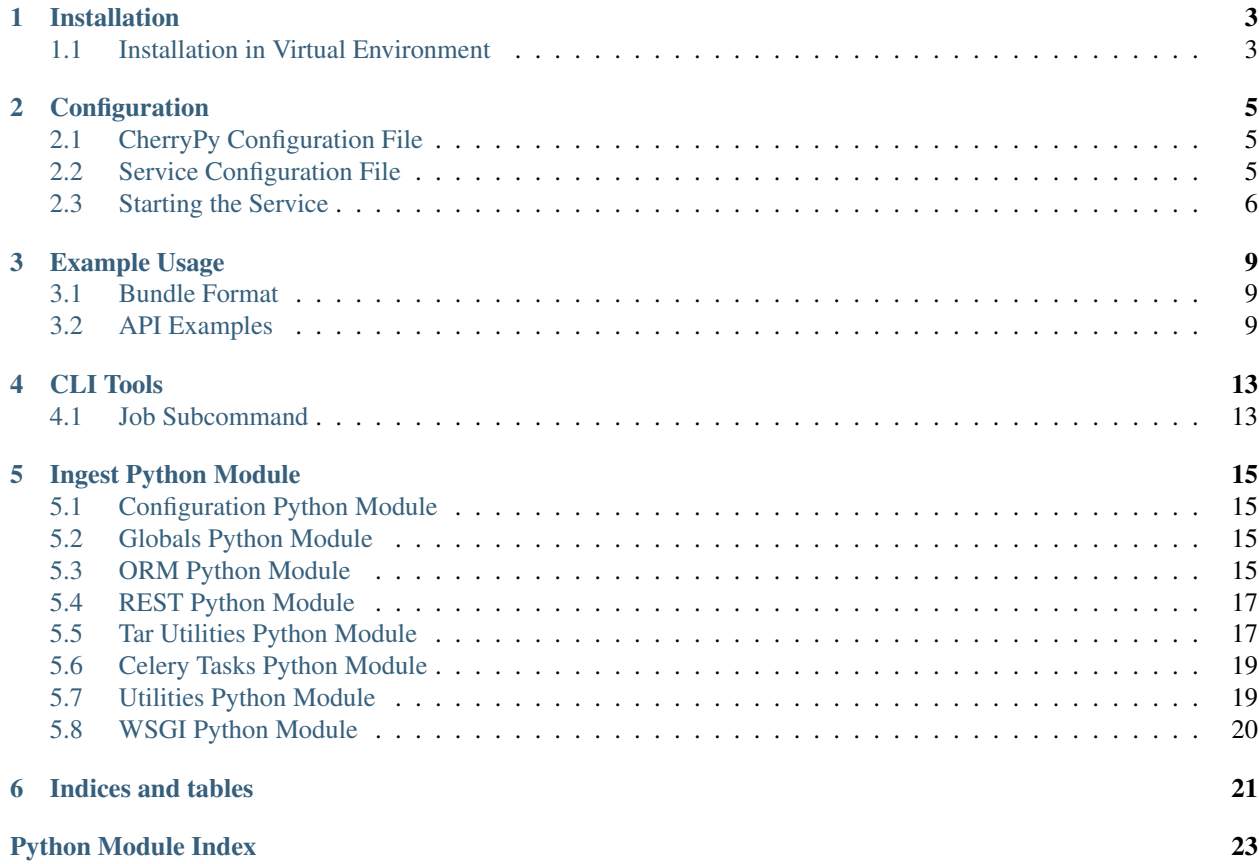

The Pacifica Ingest service provides endpoints to consume data and metadata for ingest into Pacifica.

### Installation

<span id="page-6-0"></span>The Pacifica software is available through PyPi so creating a virtual environment to install is what is shown below. Please keep in mind compatibility with the Pacifica Core services.

### <span id="page-6-1"></span>**1.1 Installation in Virtual Environment**

These installation instructions are intended to work on both Windows, Linux, and Mac platforms. Please keep that in mind when following the instructions.

Please install the appropriate tested version of Python for maximum chance of success.

### **1.1.1 Linux and Mac Installation**

```
mkdir ~/.virtualenvs
python -m virtualenv ~/.virtualenvs/pacifica
. ~/.virtualenvs/pacifica/bin/activate
pip install pacifica-ingest
```
### **1.1.2 Windows Installation**

This is done using PowerShell. Please do not use Batch Command.

```
mkdir "$Env:LOCALAPPDATA\virtualenvs"
python.exe -m virtualenv "$Env:LOCALAPPDATA\virtualenvs\pacifica"
& "$Env:LOCALAPPDATA\virtualenvs\pacifica\Scripts\activate.ps1"
pip install pacifica-ingest
```
### **Configuration**

<span id="page-8-0"></span>The Pacifica Core services require two configuration files. The REST API utilizes [CherryPy](https://github.com/cherrypy) and review of their [config](http://docs.cherrypy.org/en/latest/config.html)[uration documentation](http://docs.cherrypy.org/en/latest/config.html) is recommended. The service configuration file is a INI formatted file containing configuration for database connections.

### <span id="page-8-1"></span>**2.1 CherryPy Configuration File**

An example of Ingest server CherryPy configuration:

```
[global]
log.screen: True
log.access_file: 'access.log'
log.error_file: 'error.log'
server.socket_host: '0.0.0.0'
server.socket_port: 8066
[/]
request.dispatch: cherrypy.dispatch.MethodDispatcher()
tools.response_headers.on: True
tools.response_headers.headers: [('Content-Type', 'application/json')]
```
### <span id="page-8-2"></span>**2.2 Service Configuration File**

The service configuration is an INI file and an example is as follows:

```
[ingest]
; This section is specific to the ingest processes
; Local directory for incoming data and metadata
volume_path = /tmp
```
(continues on next page)

(continued from previous page)

```
[uniqueid]
; This section describes where the UniqueID service is
; URL to the endpoint
url = http://127.0.0.1:8051
[policy]
; This section describes what endpoints are on the policy service
; Ingest URL to verify metadata
ingest_url = http://127.0.0.1:8181/ingest
[archiveinterface]
; This section describes where the archive interface is
; URL to the endpoint
url = http://127.0.0.1:8080
[metadata]
; This section describes what endpoints are on the metadata service
; Ingest URL for ingest metadata
ingest_url = http://127.0.0.1:8121/ingest
[celery]
; This section contains celery messaging configuration
; The broker url is how messages get passed around
broker_url = pyamqp://
; The backend url is how return results are sent around
backend url = rpc://[database]
; This section contains database connection configuration
; peewee_url is defined as the URL PeeWee can consume.
; http://docs.peewee-orm.com/en/latest/peewee/database.html#connecting-using-a-
˓→database-url
peewee url = sqliteext:///db.sqlite3
; connect_attempts are the number of times the service will attempt to
; connect to the database if unavailable.
connect_attempts = 10
; connect_wait are the number of seconds the service will wait between
; connection attempts until a successful connection to the database.
connect wait = 20
```
### <span id="page-9-0"></span>**2.3 Starting the Service**

Starting the Ingest service can be done by two methods. However, understanding the requirements and how they apply to REST services is important to address as well. Using the internal CherryPy server to start the service is recommended for Windows platforms. For Linux/Mac platforms it is recommended to deploy the service with [uWSGI.](https://uwsgi-docs.readthedocs.io/en/latest/)

### **2.3.1 Deployment Considerations**

The Ingest service is more critical for uploaders than the rest of the Pacifica Core services. This is the first service that must be put on the edge of your infrastructure and closest to where you are getting your data from.

### **2.3.2 CherryPy Server**

To make running the Ingest service using the CherryPy's builtin server easier we have a command line entry point.

```
$ pacifica-ingest --help
usage: pacifica-ingest [-h] [--cp-config CPCONFIG] [-c CONFIG] [-p PORT]
                       [-a ADDRESS]
Run the cart server.
optional arguments:
 -h, --help show this help message and exit
 --cp-config CPCONFIG cherrypy config file
 -c CONFIG, --config CONFIG
                       ingest config file
 -p PORT, --port PORT port to listen on
 -a ADDRESS, --address ADDRESS
                       address to listen on
$ pacifica-ingest-cmd dbsync
$ pacifica-ingest
[09/Jan/2019:09:17:26] ENGINE Listening for SIGTERM.
[09/Jan/2019:09:17:26] ENGINE Bus STARTING
[09/Jan/2019:09:17:26] ENGINE Set handler for console events.
[09/Jan/2019:09:17:26] ENGINE Started monitor thread 'Autoreloader'.
[09/Jan/2019:09:17:26] ENGINE Serving on http://0.0.0.0:8066
[09/Jan/2019:09:17:26] ENGINE Bus STARTED
```
### **2.3.3 uWSGI Server**

To make running the Ingest service using uWSGI easier we have a module to be included as part of the uWSGI configuration. uWSGI is very configurable and can use this module many different ways. Please consult the [uWSGI](https://uwsgi-docs.readthedocs.io/en/latest/Configuration.html) [Configuration](https://uwsgi-docs.readthedocs.io/en/latest/Configuration.html) documentation for more complicated deployments.

```
$ pip install uwsgi
$ uwsgi --http-socket :8066 --master --module pacifica.ingest.wsgi
```
### Example Usage

<span id="page-12-0"></span>The first thing to discuss when talking about interacting with the ingest service is data format.

### <span id="page-12-1"></span>**3.1 Bundle Format**

The bundle format is parsed using the [tarfile](https://docs.python.org/2/library/tarfile.html) package from the Python standard library.

Both data and metadata are stored in a bundle. Metadata is stored in the metadata.txt file (JSON format). Data is stored in the data/ directory.

To display the contents of a bundle using the tar command:

tar -tf mybundle.tar

For example, the contents of mybundle.tar is:

```
data/mywork/project/proposal.doc
data/mywork/experiment/results.csv
data/mywork/experiment/results.doc
metadata.txt
```
### <span id="page-12-2"></span>**3.2 API Examples**

The endpoints that define the ingest process are as follows. The assumption is that the installer knows the IP address and port the WSGI service is listening on.

### **3.2.1 Ingest (Single HTTP Request)**

Post a bundle (*[defined above](#page-12-1)*) to the endpoint.

```
POST /ingest
... tar bundle as body ...
```
The response will be the job ID information as if you requested it directly.

```
{
  "job_id": 1234,
 "state": "OK",
 "task": "UPLOADING",
 "task_percent": "0.0",
 "updated": "2018-01-25 16:54:50",
  "created": "2018-01-25 16:54:50",
  "exception": ""
}
```
Failures that exist with this endpoint are during the course of uploading the bundle. Sending data to this endpoint should consider long drawn out HTTP posts that maybe longer than clients are used to handling.

### **3.2.2 Move (Single HTTP Request)**

Post a [metadata document](_static/move-md.json) to the endpoint.

```
POST /move
... content of move-md.json ...
```
The response will be the job ID information as if you requested it directly.

```
{
 "job_id": 1234,
 "state": "OK",
 "task": "UPLOADING",
 "task_percent": "0.0",
 "updated": "2018-01-25 16:54:50",
 "created": "2018-01-25 16:54:50",
  "exception": ""
}
```
### **3.2.3 Get State for Job**

Using the job\_id field from the HTTP response from an ingest.

```
GET /get_state?job_id=1234
{
  "job_id": 1234,
  "state": "OK",
  "task": "ingest files",
  "task_percent": "0.0",
  "updated": "2018-01-25 17:00:32",
  "created": "2018-01-25 16:54:50",
  "exception": ""
}
```
As the bundle of data is being processed errors may occure, if that happens the following will be returned. It is useful when consuming this endpoint to plan for failures. Consider logging or showing a message visable to the user that shows the ingest failed.

```
GET /get_state?job_id=1234
{
 "job_id": 1234,
 "state": "FAILED",
 "task": "ingest files",
 "task_percent": "0.0",
 "updated": "2018-01-25 17:01:02",
 "created": "2018-01-25 16:54:50",
  "exception": "... some crazy python back trace ..."
}
```
CLI Tools

<span id="page-16-0"></span>There is an admin tool that consists of subcommands for manipulating ingest processes.

### <span id="page-16-1"></span>**4.1 Job Subcommand**

The job subcommand allows administrators to directly manipulate the state of a job. Due to complex computing environments some jobs may get "stuck" and get to a state where they aren't failed and aren't progressing. This may happen for any number of reasons but the solution is to manually fail the job.

```
IngestCMD job \
   --job-id 1234 \
   --state FAILED \
    --task 'ingest files' \
    --task-percent 0.0 \
    --exception 'Failed by adminstrator'
```
### Ingest Python Module

### <span id="page-18-4"></span><span id="page-18-1"></span><span id="page-18-0"></span>**5.1 Configuration Python Module**

Configuration reading and validation module.

```
pacifica.ingest.config.get_config()
     Return the ConfigParser object with defaults set.
```
### <span id="page-18-2"></span>**5.2 Globals Python Module**

Global configuration options expressed in environment variables.

### <span id="page-18-3"></span>**5.3 ORM Python Module**

ORM for index server.

```
class pacifica.ingest.orm.BaseModel(*args, **kwargs)
    Auto-generated by pwiz.
```
#### **DoesNotExist**

alias of BaseModelDoesNotExist

```
class pacifica.ingest.orm.IngestState(*args, **kwargs)
    Map a python record to a mysql table.
```
#### **DoesNotExist**

alias of IngestStateDoesNotExist

### **classmethod atomic**()

Get the atomic context or decorator.

#### <span id="page-19-0"></span>**classmethod database\_close**()

Close the database connection.

Closing already closed database is not a problem, so continue on.

#### **classmethod database\_connect**()

Make sure database is connected.

Trying to connect a second time *does* cause problems.

```
class pacifica.ingest.orm.IngestStateSystem(*args, **kwargs)
    Ingest State Schema Version Model.
```
#### **DoesNotExist**

alias of IngestStateSystemDoesNotExist

#### **classmethod get\_or\_create\_version**()

Set or create the current version of the schema.

- **classmethod get\_version**() Get the current version as a tuple.
- **classmethod is\_equal**() Check to see if schema version matches code version.

```
classmethod is_safe()
```
Check to see if the schema version is safe for the code.

#### **class** pacifica.ingest.orm.**OrmSync**

Special module for syncing the orm.

This module should incorporate a schema migration strategy.

The supported versions migrating forward must be in a versions array containing tuples for major and minor versions.

The version tuples are directly translated to method names in the orm\_update class for the update between those versions.

Example Version Control:

```
class orm_update:
 versions = [
   (0, 1),(0, 2),(1, 0),(1, 1)]
 def update_0_1_to_0_2():
      pass
  def update_0_2_to_1_0():
     pass
```
The body of the update should follow peewee migration practices. [http://docs.peewee-orm.com/en/latest/](http://docs.peewee-orm.com/en/latest/peewee/playhouse.html#migrate) [peewee/playhouse.html#migrate](http://docs.peewee-orm.com/en/latest/peewee/playhouse.html#migrate)

#### **\_\_weakref\_\_**

list of weak references to the object (if defined)

```
static dbconn_blocking()
    Wait for the db connection.
```
<span id="page-20-2"></span>**classmethod update\_0\_0\_to\_1\_0**() Update by adding the boolean column.

```
classmethod update_tables()
    Update the database to the current version.
```
pacifica.ingest.orm.**read\_state**(*job\_id*) Return the state of an ingest job as a json object.

pacifica.ingest.orm.**update\_state**(*job\_id*, *state*, *task*, *task\_percent*, *exception="*) Update the state of an ingest job.

### <span id="page-20-0"></span>**5.4 REST Python Module**

Ingest Server Main.

```
class pacifica.ingest.rest.RestIngestState
    The CherryPy ingest state object.
```
**static GET**(*job\_id*) Get the ingest state for the job.

**\_\_weakref\_\_** list of weak references to the object (if defined)

**class** pacifica.ingest.rest.**RestMove** Ingest the data from the service.

> **static POST**() Post the uploaded data.

**\_\_weakref\_\_** list of weak references to the object (if defined)

**class** pacifica.ingest.rest.**RestUpload** Ingest the data from the service.

> **static POST**() Post the uploaded data.

**\_\_weakref\_\_** list of weak references to the object (if defined)

**class** pacifica.ingest.rest.**Root** The CherryPy root object.

**\_\_weakref\_\_**

list of weak references to the object (if defined)

pacifica.ingest.rest.**error\_page\_default**(*\*\*kwargs*) The default error page should always enforce json.

### <span id="page-20-1"></span>**5.5 Tar Utilities Python Module**

Utilities and classes for unbundling and archiving a tar file.

```
class pacifica.ingest.tarutils.FileIngester(hashtype, hashcode, file_id)
     Class to ingest a single file from a tar file into the file archives.
```
<span id="page-21-0"></span>**\_\_init\_\_**(*hashtype*, *hashcode*, *file\_id*) Constructor for FileIngester class.

#### **\_\_weakref\_\_**

list of weak references to the object (if defined)

#### **read**(*size*)

Read wrapper for requests that calculates the hashcode inline.

**upload\_file\_in\_file**(*info*, *tar*) Upload a file from inside a tar file.

#### **validate\_hash**()

Validate that the calculated hash matches the hash uploaded in the tar file.

#### **exception** pacifica.ingest.tarutils.**HashValidationException** Class to capture hashsum validation failures.

#### **\_\_weakref\_\_**

list of weak references to the object (if defined)

#### **class** pacifica.ingest.tarutils.**MetaParser**

Class used to hold and search metadata.

**\_\_init\_\_**() Constructor.

**\_\_weakref\_\_** list of weak references to the object (if defined)

**clean\_metadata**() clean /data from filepaths.

```
file_obj_count(meta_list)
```
Count the file objects in metadata and keep the count.

```
get_fname(file_id)
     Get the file name from the file ID.
```
**get\_hash**(*file\_id*) Return the hash string for a file name.

**get\_subdir**(*file\_id*) Get the sub directory element from the file ID.

**load\_meta**(*tar*, *job\_id*) Load the metadata from a tar file into searchable structures.

**post\_metadata**() Upload metadata to server.

```
read_meta(metafile, job_id)
```
Read the metadata from metafile and assume it's good.

#### **class** pacifica.ingest.tarutils.**TarIngester**(*tar*, *meta*)

Class to read a tar file and upload it to the metadata and file archives.

**\_\_init\_\_**(*tar*, *meta*) Constructor for TarIngester class.

**\_\_weakref\_\_**

list of weak references to the object (if defined)

<span id="page-22-2"></span>**ingest**() Ingest a tar file into the file archive.

```
pacifica.ingest.tarutils.file_count(tar)
     Retrieve the file count for a tar file.
```
Does not count metadata.txt as that is not uploaded to the file archive

```
pacifica.ingest.tarutils.get_clipped(fname)
     Return a file path with the data separator removed.
```

```
pacifica.ingest.tarutils.open_tar(fpath)
     Seek to the location of fpath, returns a file stream pointer and file size.
```

```
pacifica.ingest.tarutils.patch_files(meta_obj)
     Patch the files in the archive interface.
```
### <span id="page-22-0"></span>**5.6 Celery Tasks Python Module**

Module that contains all the amqp tasks that support the ingest infrastructure.

```
exception pacifica.ingest.tasks.IngestException
    Ingest class exception.
```
**\_\_weakref\_\_**

list of weak references to the object (if defined)

```
pacifica.ingest.tasks.ingest_check_tarfile(job_id, filepath)
     Check the ingest tarfile and return state or set it properly.
```

```
pacifica.ingest.tasks.ingest_files(job_id, ingest_obj)
     Ingest the files to the archive interface.
```

```
pacifica.ingest.tasks.ingest_metadata(job_id, meta)
     Ingest metadata to the metadata service.
```
- pacifica.ingest.tasks.**ingest\_metadata\_parser**(*job\_id*, *tar*) Ingest the metadata and set the state appropriately.
- pacifica.ingest.tasks.**ingest\_policy\_check**(*job\_id*, *meta\_str*) Ingest check to validate metadata at policy.
- pacifica.ingest.tasks.**move\_files**(*job\_id*, *meta\_obj*) Move the files to the archive interface.
- pacifica.ingest.tasks.**move\_metadata\_parser**(*job\_id*, *metafile*) Ingest the metadata and set the state appropriately.
- pacifica.ingest.tasks.**validate\_meta**(*meta\_str*) Validate metadata.

### <span id="page-22-1"></span>**5.7 Utilities Python Module**

Testable utilities for ingest.

```
pacifica.ingest.utils.create_state_response(record)
     Create the state response body from a record.
```

```
pacifica.ingest.utils.get_unique_id(id_range, mode)
     Return a unique job id from the id server.
```
### <span id="page-23-0"></span>**5.8 WSGI Python Module**

<span id="page-23-1"></span>The WSGI interface module for notifications. Ingest module.

Indices and tables

- <span id="page-24-0"></span>• genindex
- modindex
- search

## Python Module Index

### <span id="page-26-0"></span>p

pacifica.ingest, [20](#page-23-1) pacifica.ingest.config, [15](#page-18-1) pacifica.ingest.globals, [15](#page-18-2) pacifica.ingest.orm, [15](#page-18-3) pacifica.ingest.rest, [17](#page-20-0) pacifica.ingest.tarutils, [17](#page-20-1) pacifica.ingest.tasks, [19](#page-22-0) pacifica.ingest.utils, [19](#page-22-1) pacifica.ingest.wsgi, [20](#page-23-0)

### Index

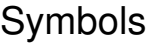

### D

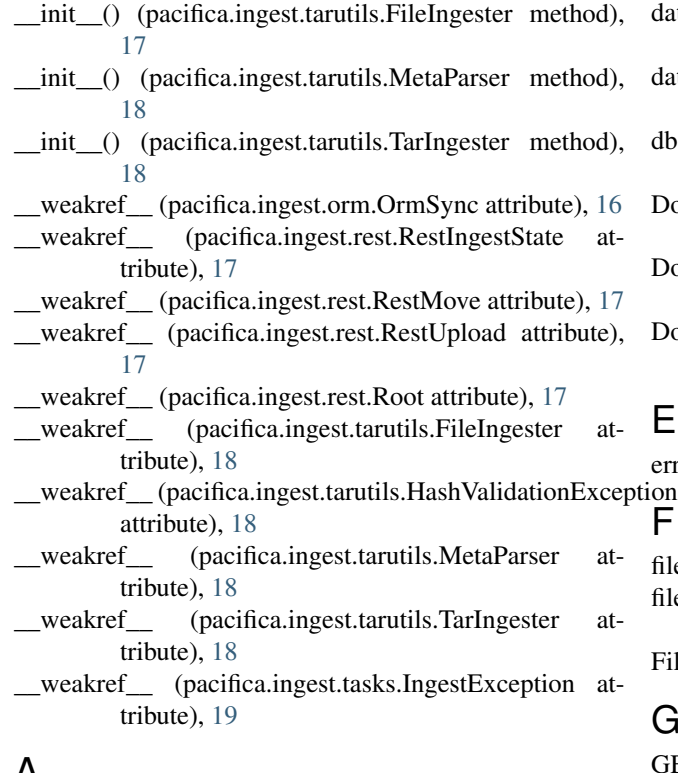

### A

atomic() (pacifica.ingest.orm.IngestState class method), [15](#page-18-4)

### B

BaseModel (class in pacifica.ingest.orm), [15](#page-18-4)

### $\mathsf{C}$

clean\_metadata() (pacifica.ingest.tarutils.MetaParser method), [18](#page-21-0)

create\_state\_response() (in module pacifica.ingest.utils), [19](#page-22-2)

method), [15](#page-18-4) database\_connect() (pacifica.ingest.orm.IngestState class method), [16](#page-19-0) dbconn\_blocking() (pacifica.ingest.orm.OrmSync static method), [16](#page-19-0) DoesNotExist (pacifica.ingest.orm.BaseModel attribute), [15](#page-18-4) DoesNotExist (pacifica.ingest.orm.IngestState attribute), [15](#page-18-4) DoesNotExist (pacifica.ingest.orm.IngestStateSystem attribute), [16](#page-19-0) E error\_page\_default() (in module pacifica.ingest.rest), [17](#page-20-2) ption F

database\_close() (pacifica.ingest.orm.IngestState class

file\_count() (in module pacifica.ingest.tarutils), [19](#page-22-2) file\_obj\_count() (pacifica.ingest.tarutils.MetaParser method), [18](#page-21-0) FileIngester (class in pacifica.ingest.tarutils), [17](#page-20-2)

G

GET() (pacifica.ingest.rest.RestIngestState static method), [17](#page-20-2) get\_clipped() (in module pacifica.ingest.tarutils), [19](#page-22-2)

get\_config() (in module pacifica.ingest.config), [15](#page-18-4)

- get\_fname() (pacifica.ingest.tarutils.MetaParser method), [18](#page-21-0)
- get\_hash() (pacifica.ingest.tarutils.MetaParser method), [18](#page-21-0)
- get\_or\_create\_version() (pacifica.ingest.orm.IngestStateSystem class method), [16](#page-19-0)

get\_subdir() (pacifica.ingest.tarutils.MetaParser method), [18](#page-21-0)

get\_unique\_id() (in module pacifica.ingest.utils), [19](#page-22-2)

get\_version() (pacifica.ingest.orm.IngestStateSystem R class method), [16](#page-19-0)

### H

HashValidationException, [18](#page-21-0)

### I

ingest() (pacifica.ingest.tarutils.TarIngester method), [18](#page-21-0) ingest\_check\_tarfile() (in module pacifica.ingest.tasks), [19](#page-22-2)

ingest files() (in module pacifica.ingest.tasks), [19](#page-22-2)

ingest metadata() (in module pacifica.ingest.tasks), [19](#page-22-2) ingest metadata parser() (in module pacifica.ingest.tasks), [19](#page-22-2)

ingest\_policy\_check() (in module pacifica.ingest.tasks), [19](#page-22-2)

#### IngestException, [19](#page-22-2)

IngestState (class in pacifica.ingest.orm), [15](#page-18-4)

IngestStateSystem (class in pacifica.ingest.orm), [16](#page-19-0)

is\_equal() (pacifica.ingest.orm.IngestStateSystem class method), [16](#page-19-0)

is safe() (pacifica.ingest.orm.IngestStateSystem class method), [16](#page-19-0)

### L

load meta() (pacifica.ingest.tarutils.MetaParser method), [18](#page-21-0)

## M

MetaParser (class in pacifica.ingest.tarutils), [18](#page-21-0) move\_files() (in module pacifica.ingest.tasks), [19](#page-22-2) move metadata parser() (in module pacifica.ingest.tasks), [19](#page-22-2)

### O

open\_tar() (in module pacifica.ingest.tarutils), [19](#page-22-2) OrmSync (class in pacifica.ingest.orm), [16](#page-19-0)

### P

pacifica.ingest (module), [20](#page-23-2) pacifica.ingest.config (module), [15](#page-18-4) pacifica.ingest.globals (module), [15](#page-18-4) pacifica.ingest.orm (module), [15](#page-18-4) pacifica.ingest.rest (module), [17](#page-20-2) pacifica.ingest.tarutils (module), [17](#page-20-2) pacifica.ingest.tasks (module), [19](#page-22-2) pacifica.ingest.utils (module), [19](#page-22-2) pacifica.ingest.wsgi (module), [20](#page-23-2) patch files() (in module pacifica.ingest.tarutils), [19](#page-22-2) POST() (pacifica.ingest.rest.RestMove static method), [17](#page-20-2) POST() (pacifica.ingest.rest.RestUpload static method), [17](#page-20-2) post\_metadata() (pacifica.ingest.tarutils.MetaParser method), [18](#page-21-0)

read() (pacifica.ingest.tarutils.FileIngester method), [18](#page-21-0) read\_meta() (pacifica.ingest.tarutils.MetaParser method), [18](#page-21-0) read state() (in module pacifica.ingest.orm), [17](#page-20-2) RestIngestState (class in pacifica.ingest.rest), [17](#page-20-2)

RestMove (class in pacifica.ingest.rest), [17](#page-20-2) RestUpload (class in pacifica.ingest.rest), [17](#page-20-2) Root (class in pacifica.ingest.rest), [17](#page-20-2)

### T

TarIngester (class in pacifica.ingest.tarutils), [18](#page-21-0)

### U

update\_0\_0\_to\_1\_0() (pacifica.ingest.orm.OrmSync class method), [16](#page-19-0) update state() (in module pacifica.ingest.orm),  $17$ 

update\_tables() (pacifica.ingest.orm.OrmSync class method), [17](#page-20-2)

upload\_file\_in\_file() (pacifica.ingest.tarutils.FileIngester method), [18](#page-21-0)

### V

validate\_hash() (pacifica.ingest.tarutils.FileIngester method), [18](#page-21-0)

validate\_meta() (in module pacifica.ingest.tasks), [19](#page-22-2)